## DOCUMENTO DE FORMALIZAÇÃO DA DEMANDA – DFD

## Contratação de Serviço

Para o procedimento inicial de contratação de serviço é necessário abrir um processo no SEI. O tipo de processo será o "Licitação: Contratação de Serviço"

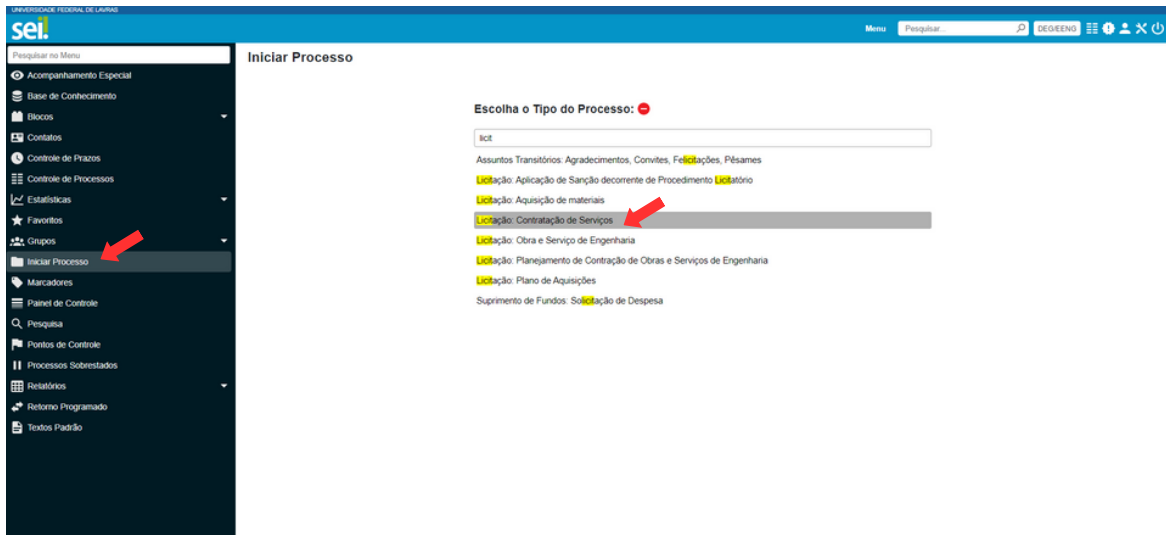

Preencher todos os campos e deixar nível de acesso PÚBLICO.

Após o processo aberto, incluir um documento intitulado "Documento de Formalização de Demanda- DFD"

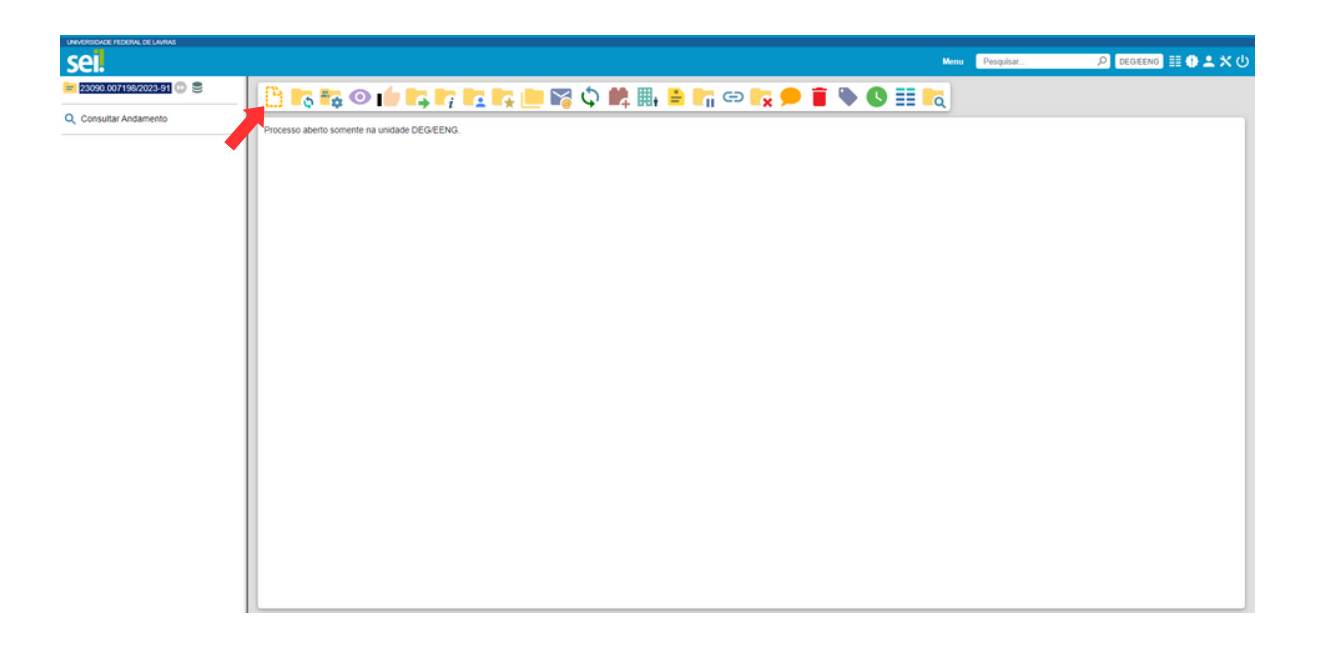

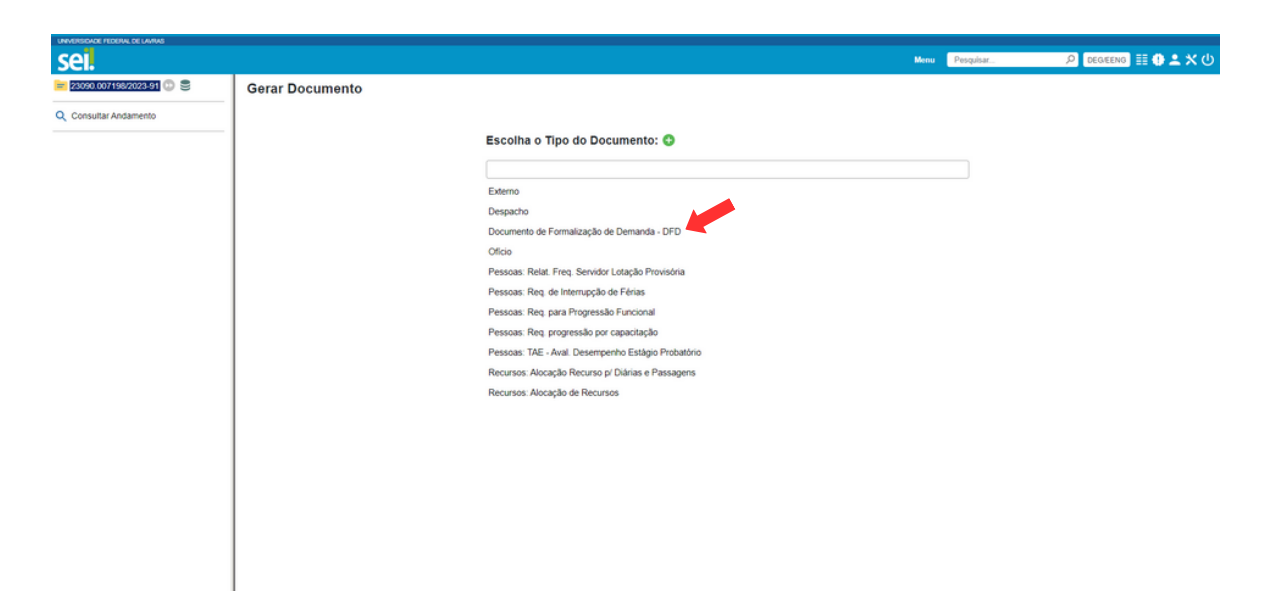

Preencher todos os campos e deixar o nível de acesso PÚBLICO.

## Faça a edição no documento

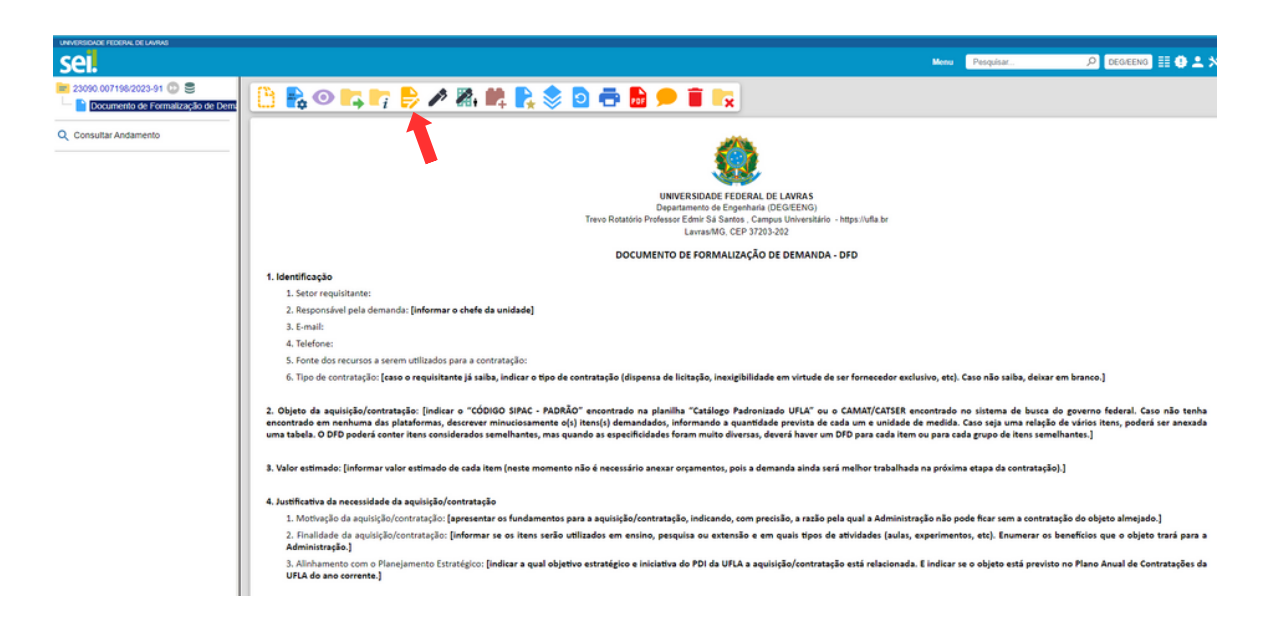

Antes de encaminhar o processo, todos os membros da equipe de planejamento indicados no DFD, deverão assinar o documento no SEI.

Após as assinaturas, o processo deverá ser encaminhado para a EENG.

Em caso de dúvida, a CGE estará a disposição.